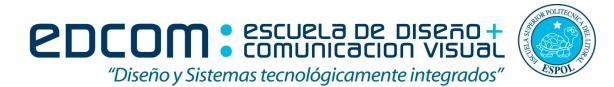

#### Sistemas Operativos

#### Examen final.

**"Como estudiante de ESPOL me comprometo a combatir la mediocridad y a actuar con honestidad; por eso no copio ni dejo copiar"**

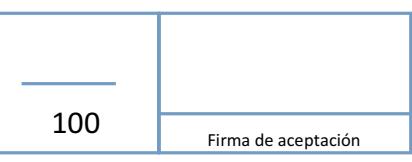

**----------------------------------------------------- Firma de compromiso del estudiante**

Profesor: Gustavo Cali, M.Sc.

Estudiante: <u>contract and the contract of the studiante</u> of the Studiante: Contract of the Studiante: Contract of the Studiante of the Studiante of the Studiante of the Studiante of the Studiante of the Studiante of the St

# **TEMA 1 (10pts)**

## **Responder verdadero o falso según corresponda.**

- 1. Para el control de espacios libres se usó: listas enlazadas y mapa de bits.  $( \ )$
- 2. Asignación por lista enlazada permite que un archivo no deba estar contiguo en el disco  $y$  elimina la fragmentación del disco dado que se pueden utilizar todos los bloques.  $($ )
- 3. La Reubicación permite que un proceso se pueda ubicar en diferentes posiciones de memoria, e incluso cambiar de posición.  $( \ )$
- 4. La técnica del mejor ajuste (Técnicas de gestión de memoria), consiste en ubicar el siguiente hueco disponible, que sea suficientemente grande, a partir de la última asignación de memoria.  $($   $)$
- 5. En la paginación es el proceso donde se divide la memoria en fragmentos diferente tamaño llamados páginas. ()
- 6. El comando pwd muestra el usuario con el que esta logueado en el sistema.  $($
- 7. El comando groupdel, elimina un grupo.  $($
- 8. El comando usercreate, crea un usuario en el sistema operativo.  $($
- 9. El comando "sudo ufw permit 80", habilita el acceso en esa computadora por el puerto  $80.$  ()
- 10. El comando "chmod ug+w TALLER.txt" le da permisos de lectura al usuario propietario y al grupo  $($   $)$

## **TEMA 2 (30pts)**

# Determinar el estado del siguiente problema usando el algoritmo del banquero. Mostrar **procedmiento.**

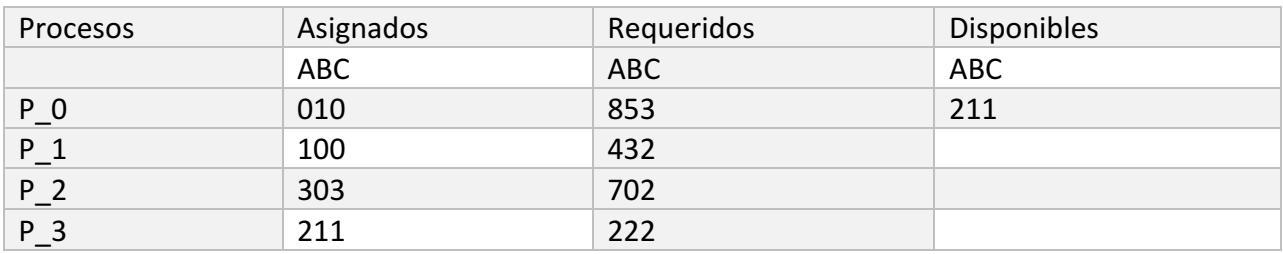

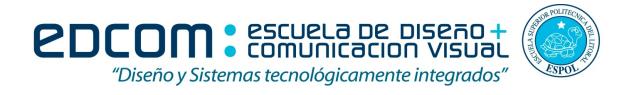

### **TEMA 3 (30pts)**

Un sistema de memoria virtual por paginación, en el que una dirección lógica consta de 12 bits, de los cuales 3 son para el número de página. Para la siguiente secuencia de direcciones lógicas: 1400, 40, 528, 1026, 344, 777, 888, 999, 1948, 2050, 89, 23, 1022, 1059, 513 y 511. Se pide la secuencia de referencias a páginas y contar el número de fallos de página usando 3 marcos **con el algoritmo de reemplazo FIFO y LRU.**

### **TEMA 4 (30pts)**

Dado un sistema con administración de memoria basada en la segmentación. El segmento 0 tiene una dirección base de 1300 y una longitud de 350, el segmento 1 tiene una dirección base de 100 y una longitud de 333 y el segmento 2 tienen una dirección base de 1123 y una longitud de 50

¿Cuál es la dirección lógica que corresponde a la dirección física 432?.